, tushu007.com  $<<$  AutoCAD2012  $>$ 

<< AutoCAD2012 >>

- 13 ISBN 9787111382140
- 10 ISBN 7111382145

出版时间:2012-8

页数:512

PDF

更多资源请访问:http://www.tushu007.com

, tushu007.com  $<<$  AutoCAD2012  $>$ 

AutoCAD2012 CAD

 $\emph{CAD}$ AutoCAD

 $2012$ 

21 AutoCAD

 $CAD$ 

AutoCAD2012

AutoCAD

 $,$  tushu007.com

 $<<$  AutoCAD2012  $>$ 

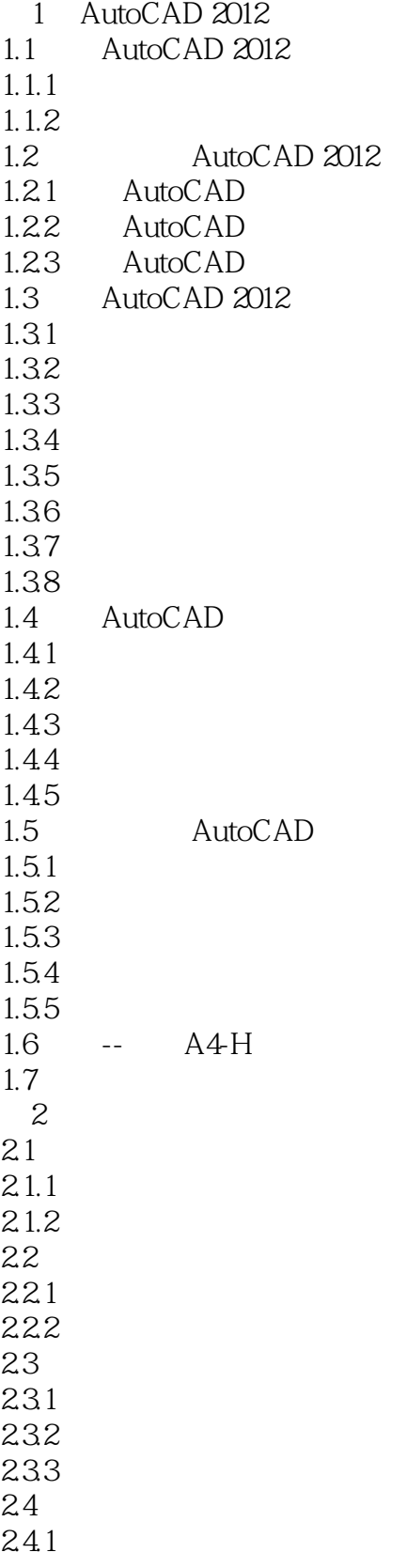

#### , tushu007.com  $<<$  AutoCAD2012  $>$

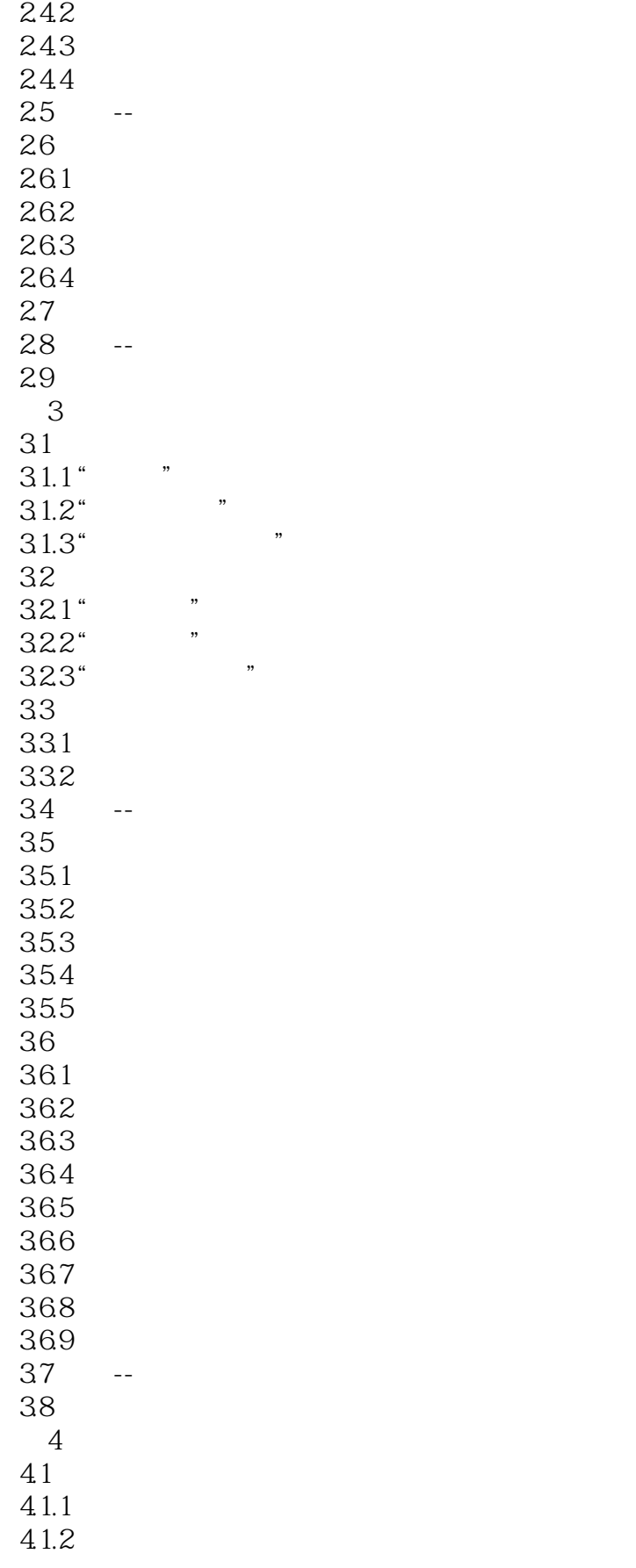

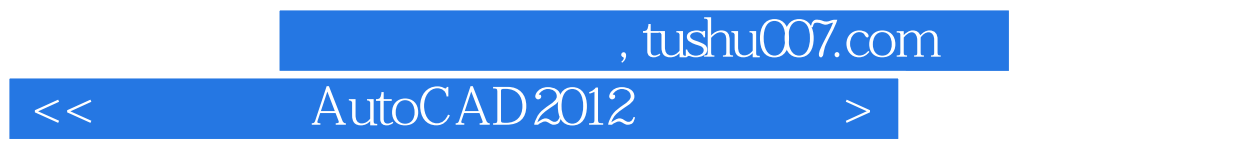

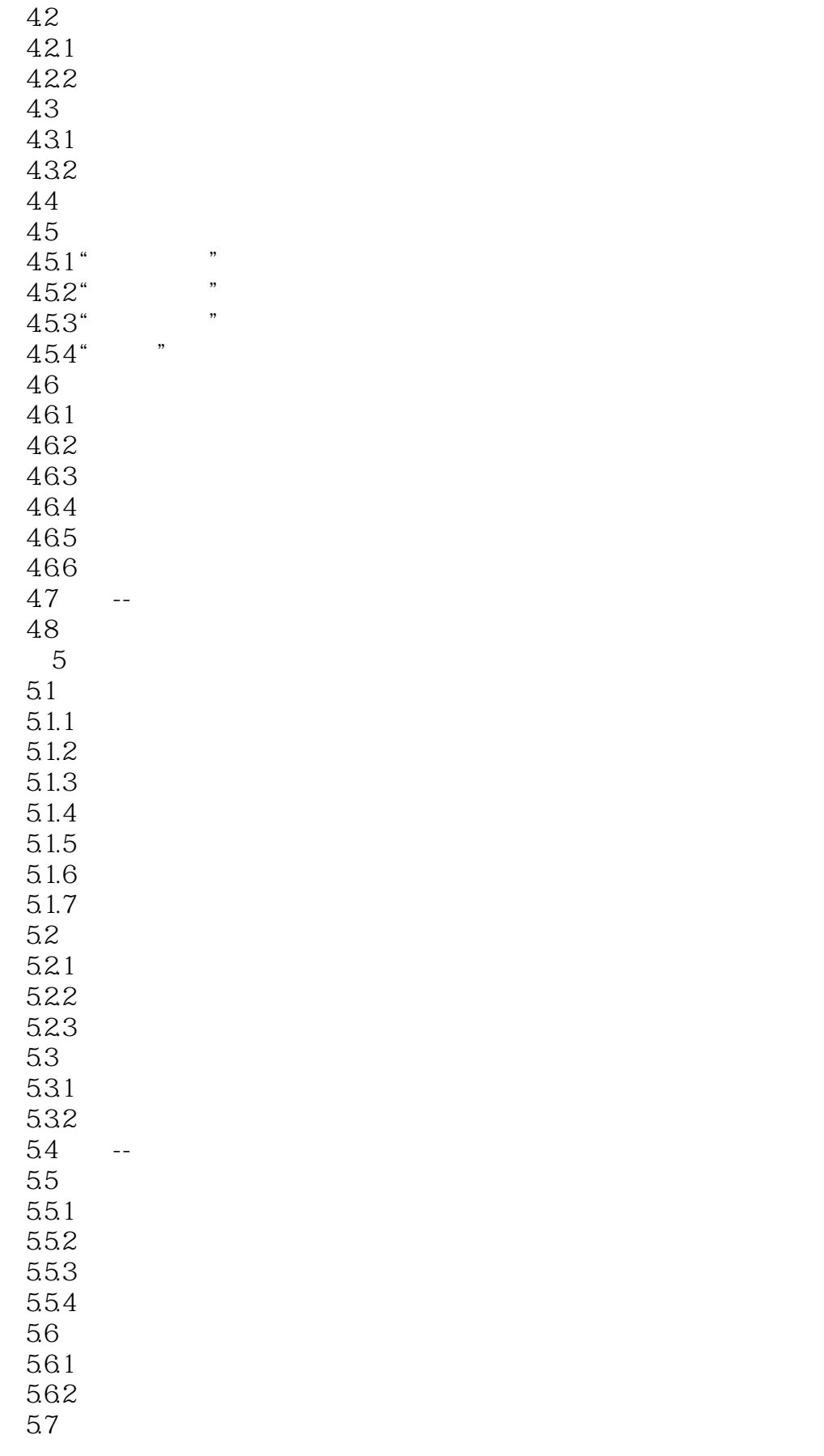

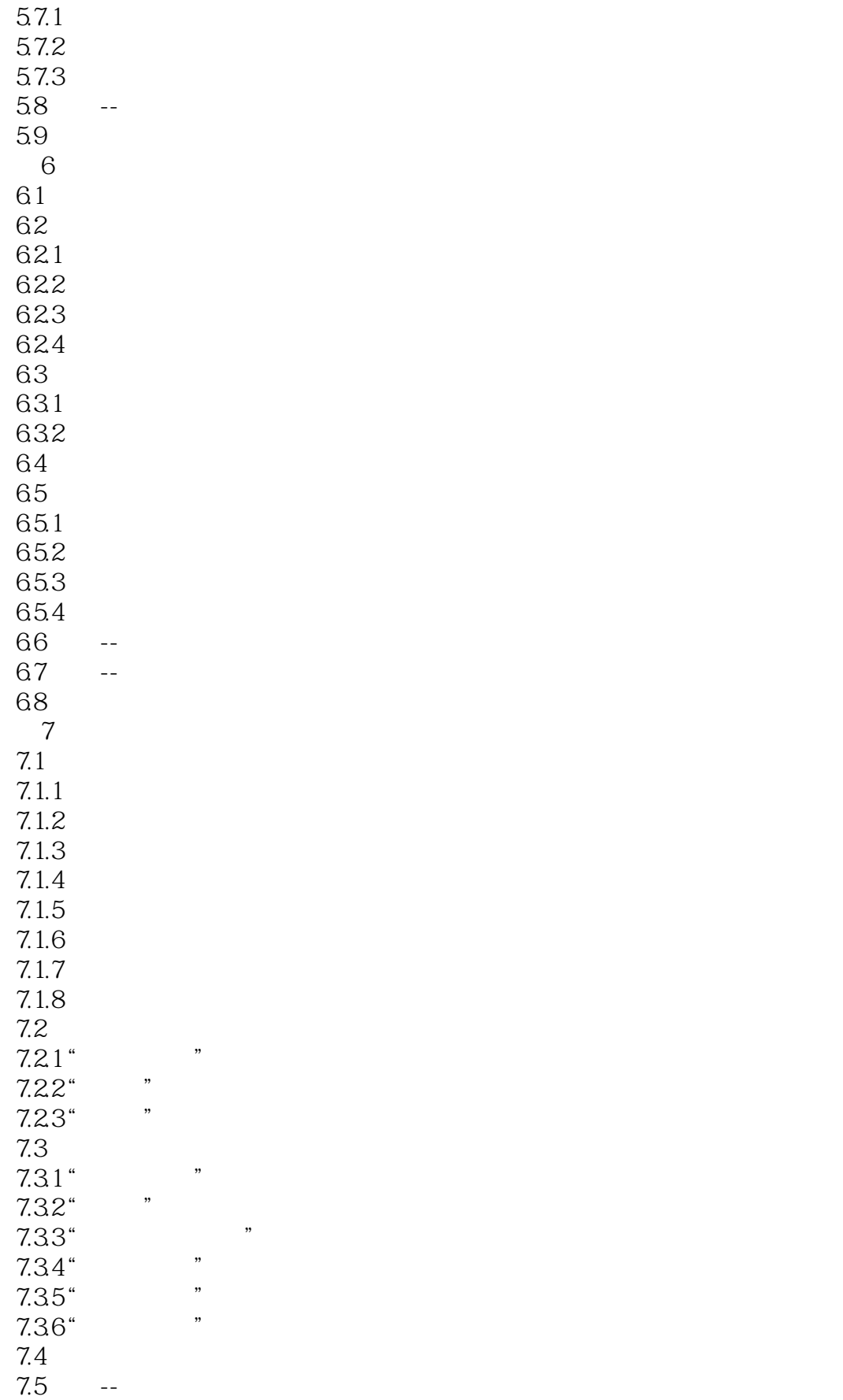

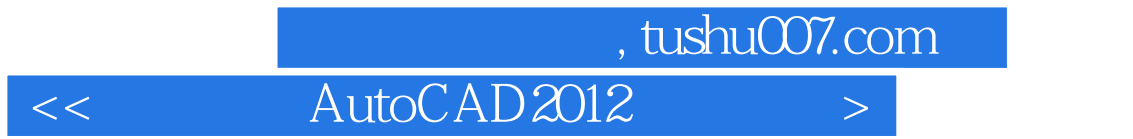

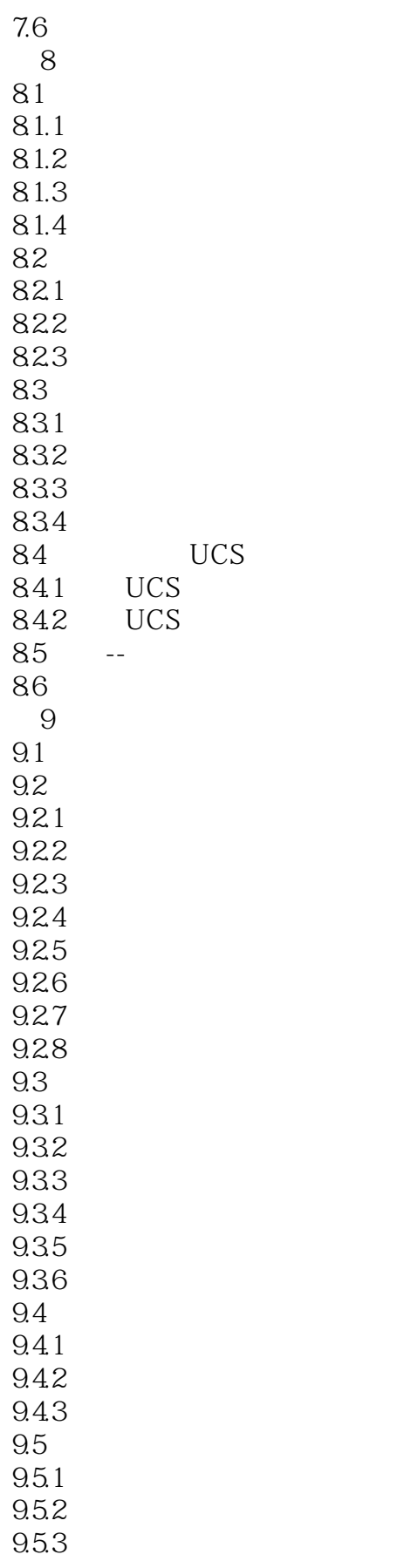

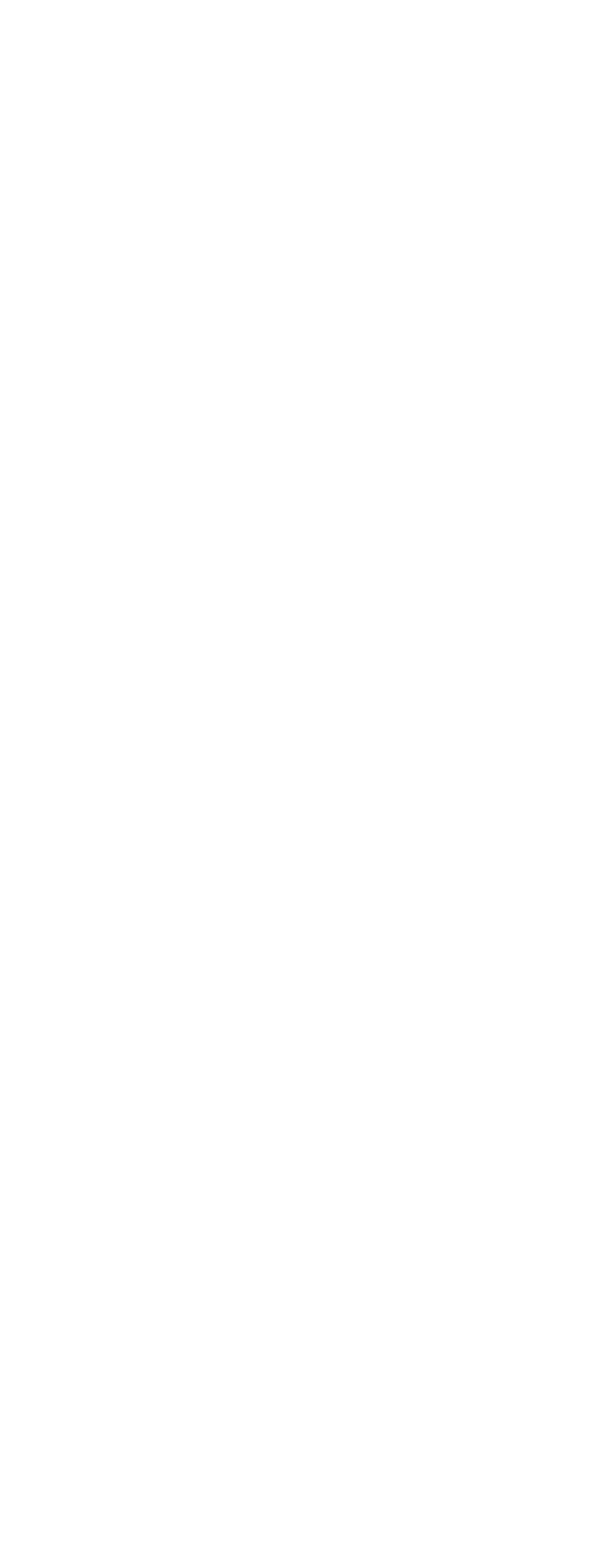

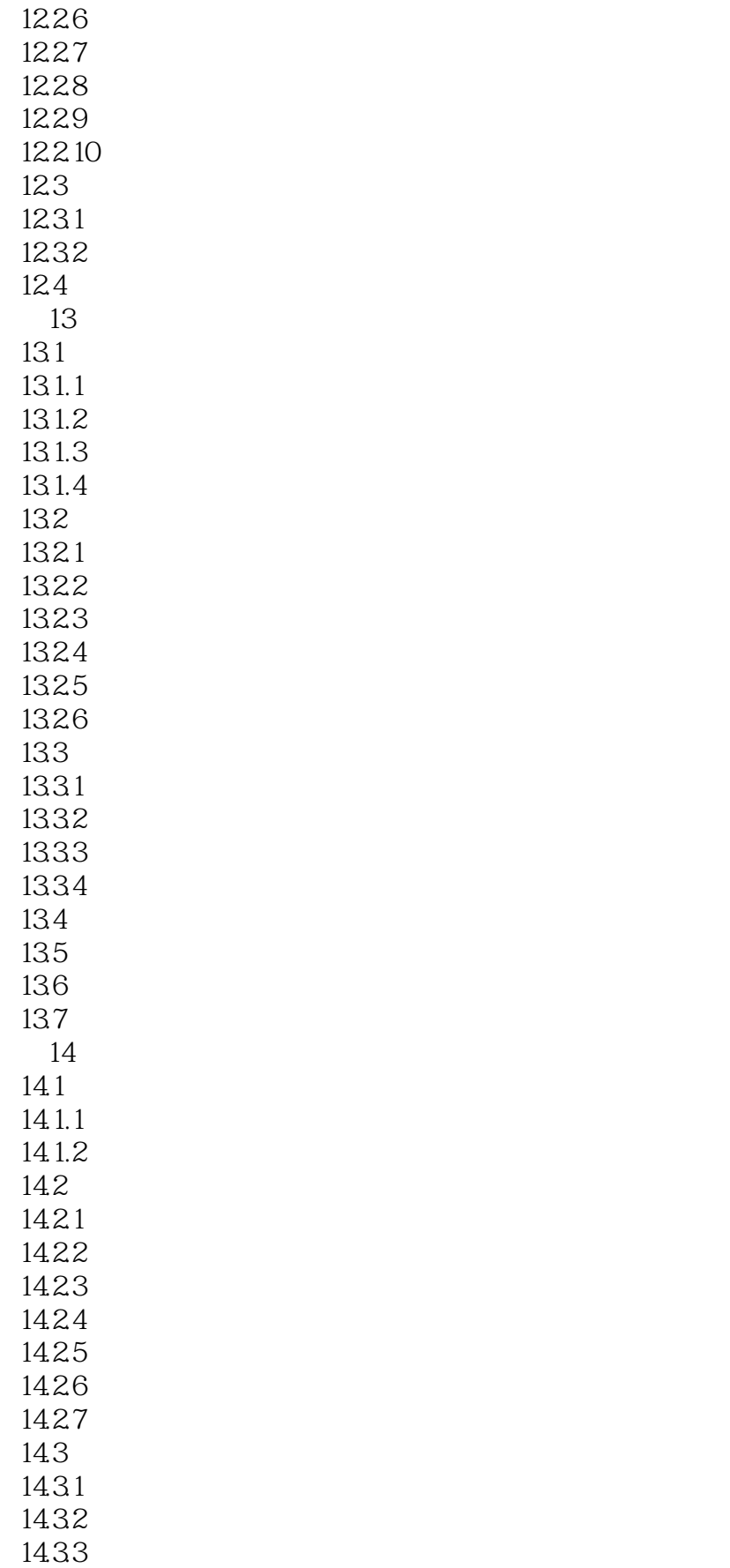

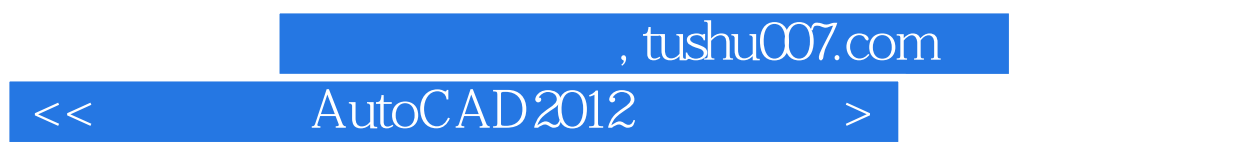

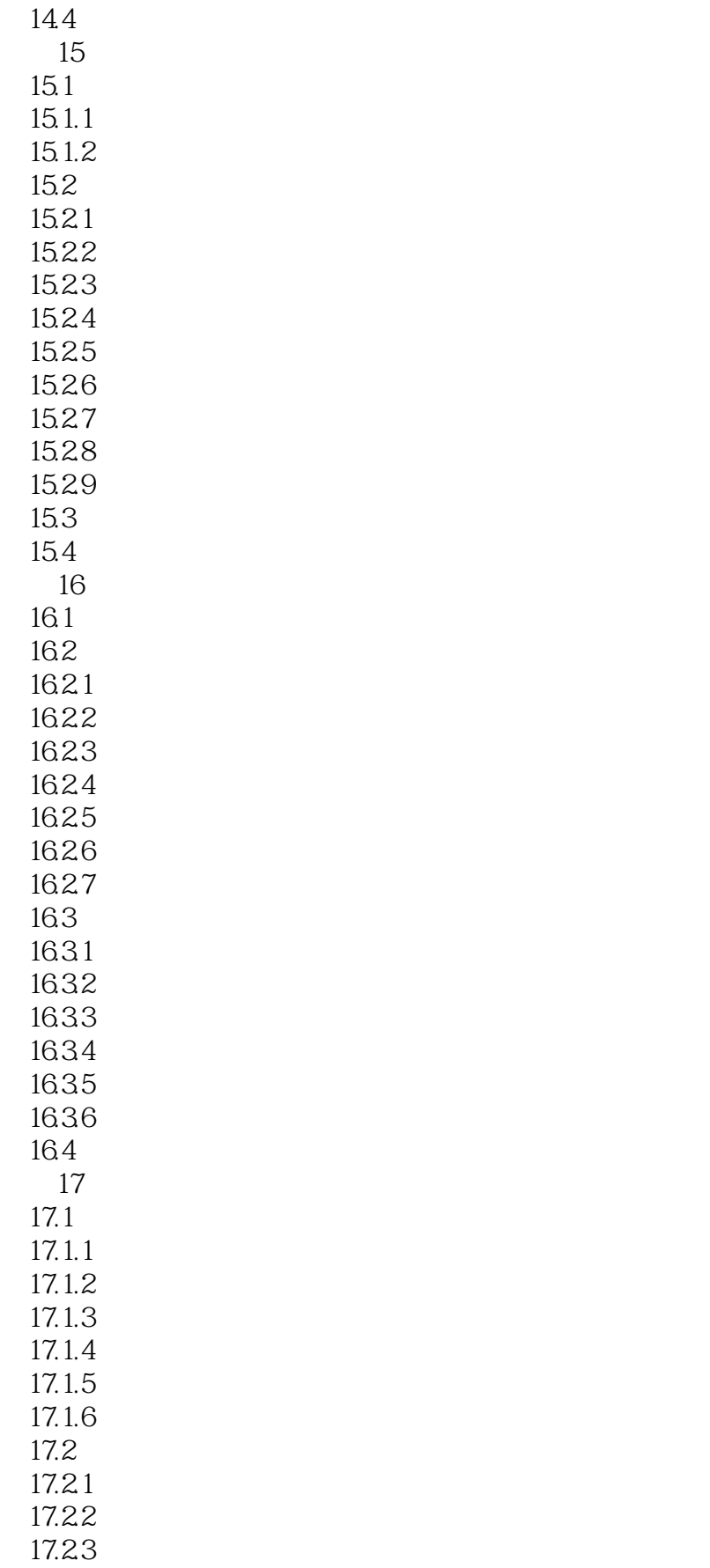

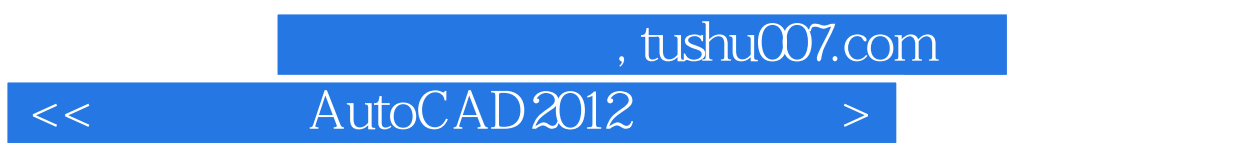

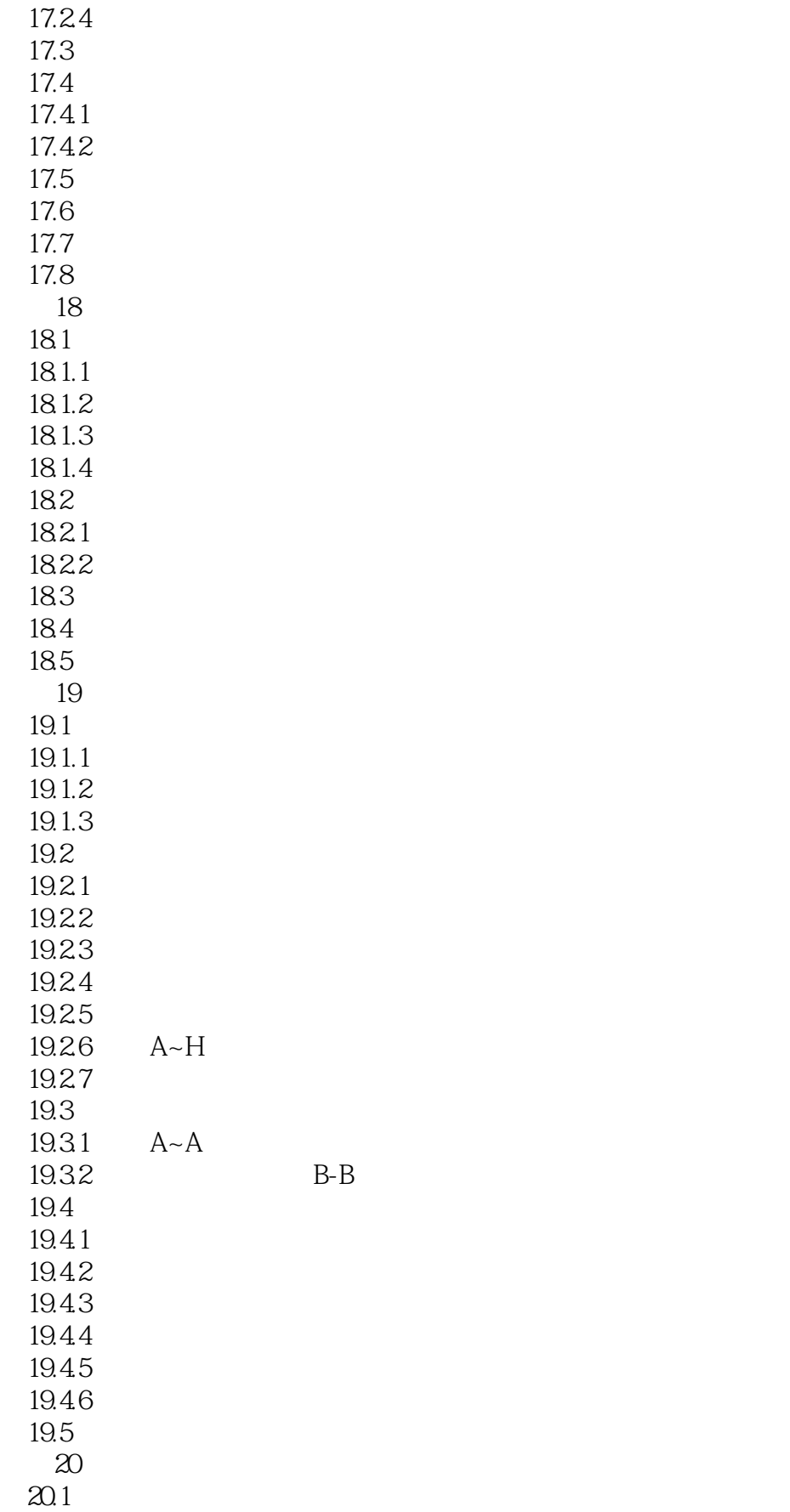

 $20.1.1$  $20.1.2$  $20.2$ 20.21 20.22 20.23 20.3  $20.4$  $20.5$  $20.5.1$ 20.5.2  $20.6$  $21$  $21.1$  $21.1.1$  $21.1.2$  $21.1.3$  $21.2$  $21.21$  $21.22$ 21.23  $21.24$  $21.25$  $21.26$  $21.3$  $21.4$  $21.5$ 21.6 21.7 AutoCAD & amp; 3ds Max 21.8 AutoCAD & amp; Photoshop  $21.9$ 

……

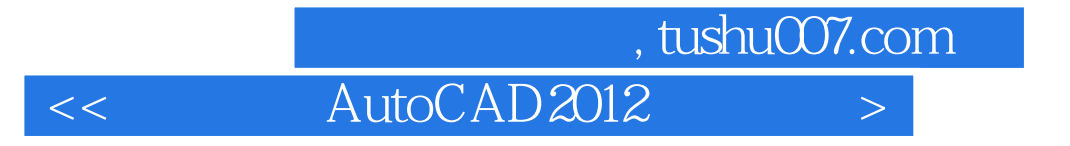

本站所提供下载的PDF图书仅提供预览和简介,请支持正版图书。

更多资源请访问:http://www.tushu007.com